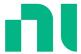

#### What is DIAdem?

DIAdem is data management software for measurement data aggregation, inspection, analysis, and reporting.

#### **Explore DIAdem Features**

DIAdem is application software that helps engineers accelerate post-processing of measurement data. It is optimized for large data sets and includes tools to quickly aggregate and search for the data you need, view and investigate that data, transform it with engineering-specific analysis functions and share results with a powerful drag-and-drop report editor. You can use DIAdem with over one thousand data file formats by utilizing DataPlugins. You can leverage scripts written in Python or Visual Basic to automate your repetitive data post-processing tasks and transform your measurement data into complete, accurate, and actionable insights. DIAdem users with an active Standard Service Program (SSP) membership are eligible to upgrade to the latest DIAdem.

#### Work With All Your Data in One Tool

Simplify measurement data processing by using one tool to locate, view, analyze, and report on data no matter the size, location, or file type.

### **Share Insights with Others**

Your data is most powerful when shared with others. Correlate diverse data sources in one view and export reports to common formats such as PDF.

#### **Automate for Efficiency**

Make data-driven decisions faster by automating your most common tasks with DIAdem's script recorder and editor interfaces.

#### What Can You Do With DIAdem?

DIAdem helps you locate and work with your measurement data to make a decision. You can use it in a broad range of industries and application areas. Learn more by exploring the area below that most closely aligns to your application.

#### **Investigate Behavior of Electromechanical Systems**

Understand electromechanical system behavior by using DIAdem to pull together diverse sensor data from various sources, synchronize and play it back to comprehend the full picture, and transform it using engineering-specific analysis functions.

### **Standardize Analysis and Reporting Procedures**

Standardize analysis and reporting across your team with DIAdem, which can load and reuse data queries, analysis scripts, and report templates created by others.

### **Streamline Measurement Data Post-Processing**

Minimize time spent on repetitive tasks by using DIAdem to automate steps like loading data from various sources, transforming your data into insights through analysis, and generating reports with standardized templates.

## **Software Benefits**

Standard Service Program

Every purchase includes a renewable, one-year membership to the Standard Service Program (SSP) for software, which offers the following:

- Live phone and email technical support from local, degreed engineers
- · Automatic version updates to DIAdem
- 24/7 access to selected online training and virtual demonstrations
- Access to historical versions in case you need to share code with your team

### How to Buy DIAdem

Buy DIAdem for You

A single-seat license of DIAdem can be associated with an individual or to a specific computer ID.

#### **Buy DIAdem for Your Team**

The Volume License Program is designed for teams that need five or more licenses. It reduces the total cost of ownership by providing streamlined asset management to your organization.

## Buy DIAdem With SystemLink™ Suite

SystemLink Suite includes DataFinder Server and Analysis Server. You can use these products with DIAdem for server-side data management and analysis.

## **Related Products**

## **DIAdem Crash Analysis Toolkit**

The DIAdem Crash Analysis Toolkit contains a set of proven vehicle-safety test analysis functions that you can access interactively through DIAdem analysis.

## **DIAdem Data Acquisition Module**

The DIAdem Data Acquisition Module provides a configuration-based environment to collect and visualize data from measurement and control tasks.

## SystemLink Suite

The SystemLink Suite manages tasks such as software deployment, device configuration, health and test monitoring, and data management and visualization.

### Select Your DIAdem Edition

|                                        | DIAdem Base                                                                                                    | DIAdem Advanced                                                                                                    | DIAdem Professional                                                                                                    |
|----------------------------------------|----------------------------------------------------------------------------------------------------|----------------------------------------------------------------------------------------------------|----------------------------------------------------------------------------------------------------|
| Key differentiators                    | Search and load data in any file format using DataFinder technology     Use standard analysis and visualization objects for inspection and reporting     Run scripts written in DIAdem Advanced or Professional | Use advanced analysis functions such as pattern matching and fast Fourier transform (FFT) Synchronize data playback with video files for interactive inspection Write scripts to automate common workflows and customize the DIAdem environment | Recommended for comprehensive analysis and reporting tasks     Execute complex analysis functions such as order tracking, circle regression, and extended classification     Represent complex data sets using waterfall plots and maps |
| Standard Service Program               |                                                                                                    |                                                                                                    |                                                                                                    |
| One year of technical support          | J                                                                                                    | J                                                                                                    | $\checkmark$                                                                                                    |
| One year of software upgrades          | J                                                                                                    | J                                                                                                    | √                                                                                                    |
| Access to 24/7 online training courses | J                                                                                                    | J                                                                                                    | J                                                                                                    |

|                                             | DIAdem Base                | DIAdem Advanced | DIAdem Professional |  |  |
|---------------------------------------------|----------------------------|-----------------|---------------------|--|--|
| OS Support                                  |                            |                 |                     |  |  |
| Windows Only                                | $\checkmark$               | $\checkmark$    | $\checkmark$        |  |  |
| 64-Bit Version Only <sup>1</sup>            | $\checkmark$               | $\sqrt{}$       | $\checkmark$        |  |  |
| Data Management and Mining                  | Data Management and Mining |                 |                     |  |  |
| Mine data with the DIAdem DataFinder        | J                          | ✓               | J                   |  |  |
| Use DataPlugins for custom file formats     | $\checkmark$               | ✓               | ✓                   |  |  |
| Load data from files and databases          | $\checkmark$               | ✓               | ✓                   |  |  |
| Use the ASCII DataPlugin<br>Wizard          | -                          | ✓               | ✓                   |  |  |
| Manage physical units in the units catalog  | -                          | ✓               | ✓                   |  |  |
| Convert CAN log files to TDM format         | -                          | ✓               | V                   |  |  |
| Interactive Visualization Displa            | ys                         |                 |                     |  |  |
| Playback map and video layouts <sup>2</sup> | $\checkmark$               | ✓               | J                   |  |  |
| Zoom, scroll, and move cursor sections      | √                          | ✓               | V                   |  |  |
| View data in tables, graphs, and textboxes  | $\checkmark$               | ✓               | ✓                   |  |  |
| Use a polar plot to display data            | $\checkmark$               | $\checkmark$    | J                   |  |  |
| Create video layouts and contour plots      | -                          | ✓               | V                   |  |  |
| Embed custom user dialogs                   | -                          | $\sqrt{}$       | $\checkmark$        |  |  |
| Create map layouts                          | -                          | -               | V                   |  |  |
| Use bode display                            | -                          | -               | J                   |  |  |
| Use waterfall display                       | -                          | -               | J                   |  |  |
| Use orbit and shaft centerline display      | -                          | -               | ✓                   |  |  |
| Advanced Data Calculations                  |                            |                 |                     |  |  |
| Basic mathematics                           | $\checkmark$               | $\checkmark$    | J                   |  |  |
| Channel functions                           | $\checkmark$               | J               | V                   |  |  |
| Curve fitting                               | $\checkmark$               | J               | V                   |  |  |
| Data reduction and classification           | J                          | ✓               | ✓                   |  |  |
| Descriptive statistics                      | $\checkmark$               | $\checkmark$    | $\checkmark$        |  |  |
| Phase wrapping                              | $\checkmark$               | J               | V                   |  |  |
| Regresssion                                 | J                          | J               | J                   |  |  |
| Resampling                                  | J                          | V               | J                   |  |  |
| Text Operations                             | J                          | <b>√</b>        | J                   |  |  |

|                                                                                | DIAdem Base  | DIAdem Advanced | DIAdem Professional |
|--------------------------------------------------------------------------------|--------------|-----------------|---------------------|
| Ability to open and run complex calculations with Calculation Manager          | V            | V               | V                   |
| Ability to create and distribute complex calculations with Calculation Manager | -            | ✓               | J                   |
| 3D mathematics                                                                 | -            | $\checkmark$    | $\checkmark$        |
| A-, B-, C-weighting filter                                                     | -            | $\checkmark$    | $\checkmark$        |
| AC/DC coupling                                                                 | -            | $\checkmark$    | $\checkmark$        |
| Approximation                                                                  | -            | J               | J                   |
| Ability to convert data from one unit to another                               | -            | V               | ✓                   |
| Digital filters                                                                | -            | ✓               |                     |
| FFT                                                                            | -            | J               | J                   |
| Full-spectrum FFT                                                              | -            | J               | J                   |
| Gauss curve fit                                                                | -            | J               | V                   |
| General LS curve fits                                                          | -            | J               | $\checkmark$        |
| Nonlinear curve fit                                                            | -            | J               | ✓                   |
| Pattern matching                                                               | -            | √               | J                   |
| Splines                                                                        | -            | √               | ✓                   |
| Tachometer pulse calculation                                                   | -            | √               | J                   |
| Bode order tracking                                                            | -            | -               | -                   |
| Circle regression                                                              | -            | -               |                     |
| Extended classification                                                        | -            | -               | -                   |
| Frequency-weighted acceleration                                                | -            | -               | -                   |
| Order analysis                                                                 | -            | -               | -                   |
| Rainflow analysis                                                              | -            | -               | -                   |
| Shaft centerline algorithm                                                     | -            | -               | -                   |
| Custom Reports                                                                 |              |                 |                     |
| Export reports to PDF, HTML, PPT, and more                                     | $\checkmark$ | V               | J                   |
| Create and load report layouts                                                 | $\checkmark$ | $\checkmark$    | $\checkmark$        |
| Create 2D axis systems, tables, and polar axis systems                         | V            | V               | V                   |
| Create 3D axis systems and tables                                              | V            | V               | ✓                   |
| Use Chart Wizard                                                               | $\checkmark$ | $\checkmark$    | J                   |
| Use decorations and graphics                                                   | V            | ✓               | J                   |
| Display data in 2D axis systems in a specified unit in REPORT                  | -            | √               | V                   |

|                                                                                                    | DIAdem Base  | DIAdem Advanced | DIAdem Professional |  |
|----------------------------------------------------------------------------------------------------|--------------|-----------------|---------------------|--|
| Automated Analysis and Reporting Tasks                                                                                       |              |                 |                     |  |
| Call LabVIEW VIs from scripts                                                                                                | J            | ✓               | $\checkmark$        |  |
| Run scripts                                                                                                    | $\checkmark$ | ✓               | J                   |  |
| Create and edit scripts                                                                                                    | -            | ✓               | J                   |  |
| Use the script profiler                                                                                                    | -            | ✓               | J                   |  |
| Create dialog boxes                                                                                                    | -            | ✓               | √ .                 |  |
| Add or edit properties of Microsoft Office documents, PDF files, and graphics to search for these documents in the DataFinde | -            | √               | √ .                 |  |
| Create Data Preprocessor<br>(for DataFinder Server) and<br>Analysis Server routines                                          | -            | J               | V                   |  |

<sup>&</sup>lt;sup>1</sup>DIAdem 2018 and any later versions are offered in only 64 bit.

# **Part Number Table**

| Description                                                       | Part Number |
|-------------------------------------------------------------------|-------------|
| DIAdem Base, Perpetual License                                    | 778806-35   |
| DIAdem Base, Perpetual License, All Languages, with Media         | 778806-35WM |
| DIAdem Advanced, Perpetual License                                | 778807-35   |
| DIAdem Advanced, Perpetual License, All Languages, with Media     | 778807-35WM |
| DIAdem Professional, Perpetual License                            | 778810-35   |
| DIAdem Professional, Perpetual License, All Languages, with Media | 778810-35WM |

<sup>&</sup>lt;sup>2</sup>Playback means opening a layout file (.tdv), associating data with the display areas in the layout, and synchronizing cursors between areas. A higher version of DIAdem may be required to create the wanted display areas in a layout file.